**Exercice\* 0 :** Un professeur de SVT demande aux 29 élèves d'une classe de sixième de faire germer des graines de blé chez eux. Le professeur donne un protocole expérimental à suivre :

- mettre en culture sur du coton dans une boîte placée dans une pièce éclairée, de température entre  $20^{\circ}$ et 25 °C:
- arroser une fois par jour;
- il est possible de couvrir les graines avec un film transparent pour éviter l'évaporation de l'eau.

Le tableau ci-dessous donne les tailles des plantules (petites plantes) des 29 élèves à 10 jours après la mise en germination.

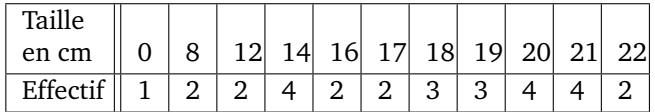

- 1. Combien de plantules ont une taille qui mesure au plus 12 cm ?
- 2. Donner l'étendue de cette série.
- 3. Calculer la moyenne de cette série. Arrondir au dixième près.
- 4. Déterminer la médiane de cette série et interpréter le résultat.
- 5. On considère qu'un élève a bien respecté le protocole si la taille de la plantule à 10 jours est supérieure ou égale à 14 cm.

Quel pourcentage des élèves de la classe a bien respecté le protocole ?

6. Le professeur a fait lui-même la même expérience en suivant le même protocole. Il a relevé la taille obtenue à 10 jours de germination.

Prouver que, si on ajoute la donnée du professeur à cette série, la médiane ne changera pas.

**Exercice\* 1 :** On considère la série statistique donnant le SMIC horaire brut en euros de 2001 à 2011 (source : INSEE).

| SMIC. |
|-------|
| 9.40  |
| 9,00  |
| 8,82  |
| 8,63  |
| 8,44  |
| 8,27  |
| 8,03  |
| 7,61  |
| 7,19  |
| 6,83  |
| 6,67  |
|       |

**1.** Quelle est l'étendue de cette série ? Interpréter ce résultat.

**2.** Quelle est la médiane ?

**3.** Paul remarque qu'entre 2001 et 2002, l'augmentation du SMIC horaire brut est de 16 centimes alors qu'entre 2007 et 2008, elle est de 19 centimes.

Il affirme que « le pourcentage d'augmentation entre 2007 et 2008 est supérieur à celui pratiqué entre 2001 et 2002 ». A-t-il raison ?

**Exercice\*\* 2 :** Les informations suivantes concernent les salaires des hommes et des femmes d'une même entreprise :

## **Salaires des femmes** :

 $1\,200 \, \in; 1\,230 \, \in; 1\,250 \, \in; 1\,310 \, \in; 1\,376 \, \in; 1\,400 \, \in;$ 1 440 €; 1 500 €; 1 700 €; 2 100 €

## **Salaires des hommes** :

Effectif total : 20 Moyenne : 1 769  $\in$ Étendue : 2 400  $\in$ Médiane : 2 000  $\in$ Les salaires des hommes sont tous différents.

- 1. Comparer le salaire moyen des hommes et celui des femmes.
- 2. On tire au sort une personne dans l'entreprise. Quelle est la probabilité que ce soit une femme ?
- 3. Le plus bas salaire de l'entreprise est de 1 000  $\epsilon$ . Quel salaire est le plus élevé ?
- 4. Dans cette entreprise combien de personnes gagnent plus de 2 000  $\in$ ?

**Exercice\*\* 3 :** Le diagramme en bâtons ci-dessous nous renseigne sur le nombre de buts marqués lors de la seconde édition de la coupe de l'Outre-Mer de football en 2010. Nombre de buts marqués par ligue

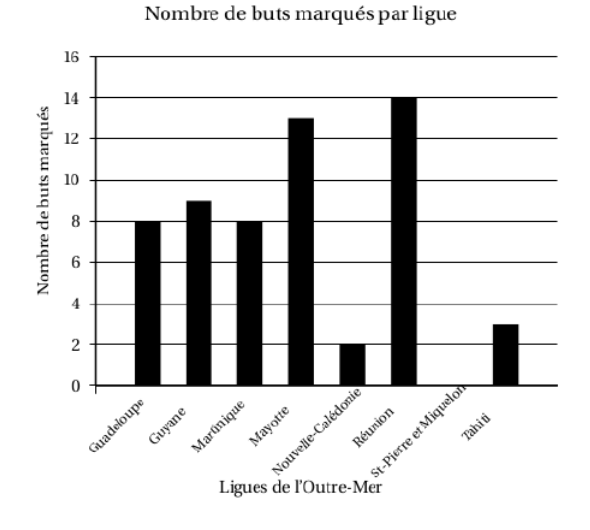

- 1. Combien de buts a marqué l'équipe de Mayotte ?
- 2. Quelle est l'équipe qui a marqué le plus de buts ?
- 3. Quelle(s) équipe(s) ont marqué strictement moins de 8 buts ?
- 4. Quelle(s) équipe(s) ont marqué au moins 10 buts ?
- 5. Quel est le nombre total de buts marqués lors de cette coupe de l'Outre-Mer 2010 ?
- 6. Calculer la moyenne de buts marqués lors de cette coupe de l'Outre-Mer 2010.
- 7. Compléter les cellules B2 à B10 dans le tableau cidessous.

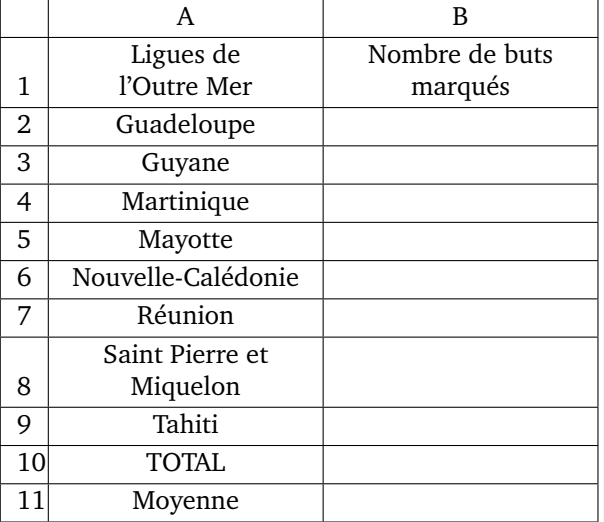

8. Parmi les propositions suivantes, **entourer** la formule que l'on doit écrire dans la cellule B10 du tableau pour retrouver le résultat du nombre total de buts marqués.

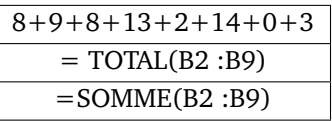

9. Écrire dans la cellule B11 du tableau précédent une formule donnant la moyenne des buts marqués.

**Exercice\*\* 4 :** En 2010, l'UNESCO a dressé un inventaire des langues en danger dans le monde. Il vise à susciter une prise de conscience sur la nécessité de préserver une diversité linguistique mondiale. Voici un tableau récapitulatif du nombre de langues en voie de disparition ou déjà éteintes :

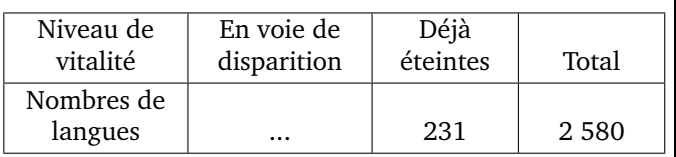

1. Sur 6 000 langues répertoriées, 43 % sont soit en voie de disparition, soit déjà éteintes.

Montrer, par un calcul, que cela représente un total de 2 580 langues.

- 2. En déduire le nombre de langues qui sont en voie de disparition.
- 3. Calculer le pourcentage de langues qui sont déjà éteintes sur les 6 000 langues répertoriées dans le monde.

**Exercice\*\*\* 5 :** Voici une feuille de calcul obtenue à l'aide d'un tableur.

Dans cet exercice, on cherche à comprendre comment cette feuille a été remplie.

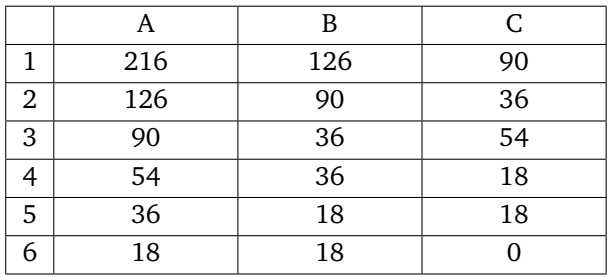

- 1. En observant les valeurs du tableau, proposer une formule à entrer dans la cellule C1, puis à recopier vers le bas.
- 2. **Dans cette question, on laissera sur la copie toutes les traces de recherche. Elles seront valorisées.**

Le tableur fournit deux fonctions MAX et MIN.  $\AA$ partir de deux nombres, MAX renvoie la valeur la plus grande et MIN la plus petite. (exemple  $MAX(23; 12) = 23)$ 

Quelle formule a été entrée dans la cellule A2, puis recopiée vers le bas ?

- 3. Que représente le nombre figurant dans la cellule C5, par rapport aux nombres 216 et 126 ?
- 4. La fraction  $\frac{216}{126}$  est-elle irréductible ? Si ce n'est pas le cas, la rendre irréductible en détaillant les calculs.